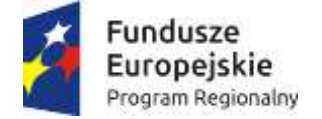

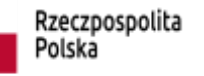

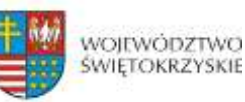

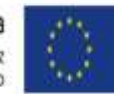

ZSL.D.271.5.2020 Załącznik nr 2 do Zapytania ofertowego

Miejscowość ………..……..data…….…….

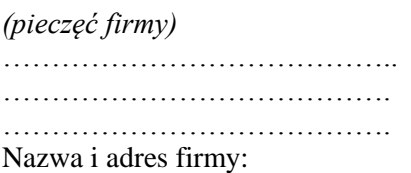

# **FORMULARZ OFERTOWY**

W nawiązaniu do postępowanie o udzielenie zamówienia w ramach projektu "Technik leśnik na **miarę potrzeb rynku pracy"** na:

a) Statek powietrzny – dron z systemem RTK wraz z oprogramowaniem fotogrametrycznym – 1 szt.

b) Statek powietrzny – dron z systemem kamer termowizyjnych – 1 szt.

c) Symulator  $-1$  szt.

Składam Ofertę na wykonanie przedmiotu niniejszego zamówienia, zgodnie ze specyfikacją i opisem przedmiotu zamówienia.

**I**. Oferujemy wykonanie przedmiotowego zamówienia, zgodnie z wymogami opisu przedmiotu zamówienia za cenę:

(Cena brutto tzn. musi uwzględniać wszystkie koszty i składniki niezbędne do wykonania zamówienia. )

## **Wartość oferty:**

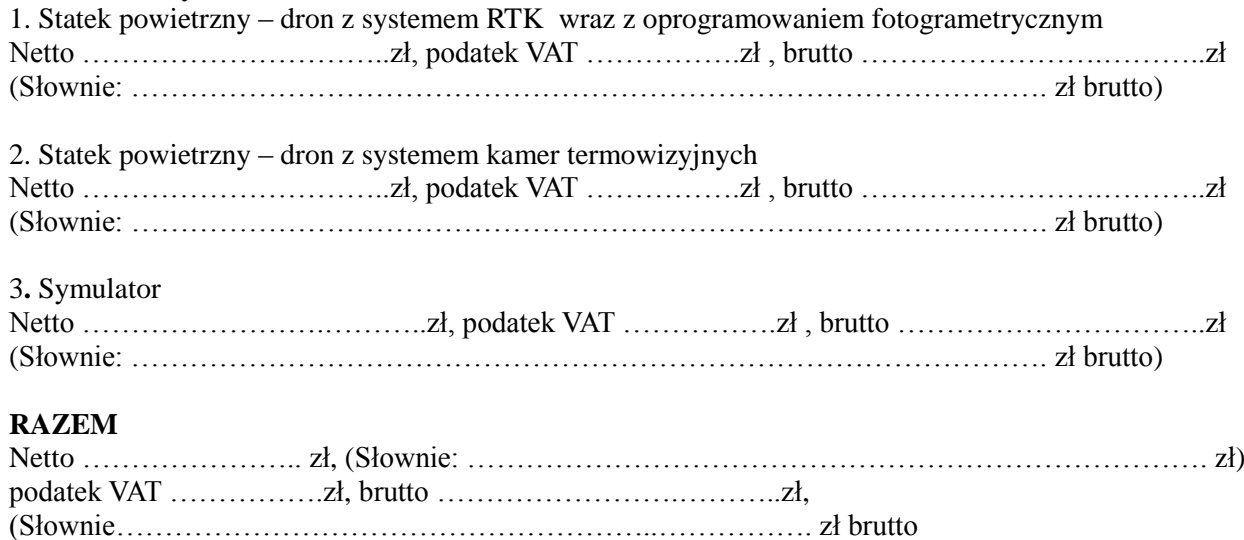

Projekt "Technik leśnik na miarę potrzeb rynku pracy"" realizowany przez Zespół Szkół Leśnych w Zagnańsku, współfinansowany ze środków Unii Europejskiej Oś priorytetowa: RPSW.08.00.00 Rozwój edukacji i aktywne społeczeństwo Działanie: RPSW.08.05.00 Rozwój i wysoka jakość szkolnictwa zawodowego i kształcenia ustawicznego Poddziałanie: RPSW.08.05.01 Podniesienie jakości kształcenia zawodowego oraz wsparcie na rzecz tworzenia i rozwoju CKZiU (projekty konkursowe) Urząd Marszałkowski Województwa Świętokrzyskiego, IZ RPSW 1.5 Numer projektu: RPSW.08.05.01-26-0053 /19

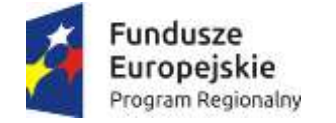

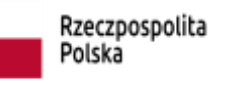

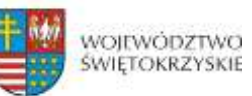

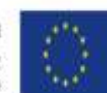

## **II. Specyfikacja**

#### **1. Statek powietrzny – dron z systemem RTK wraz z oprogramowaniem fotogrametrycznym**

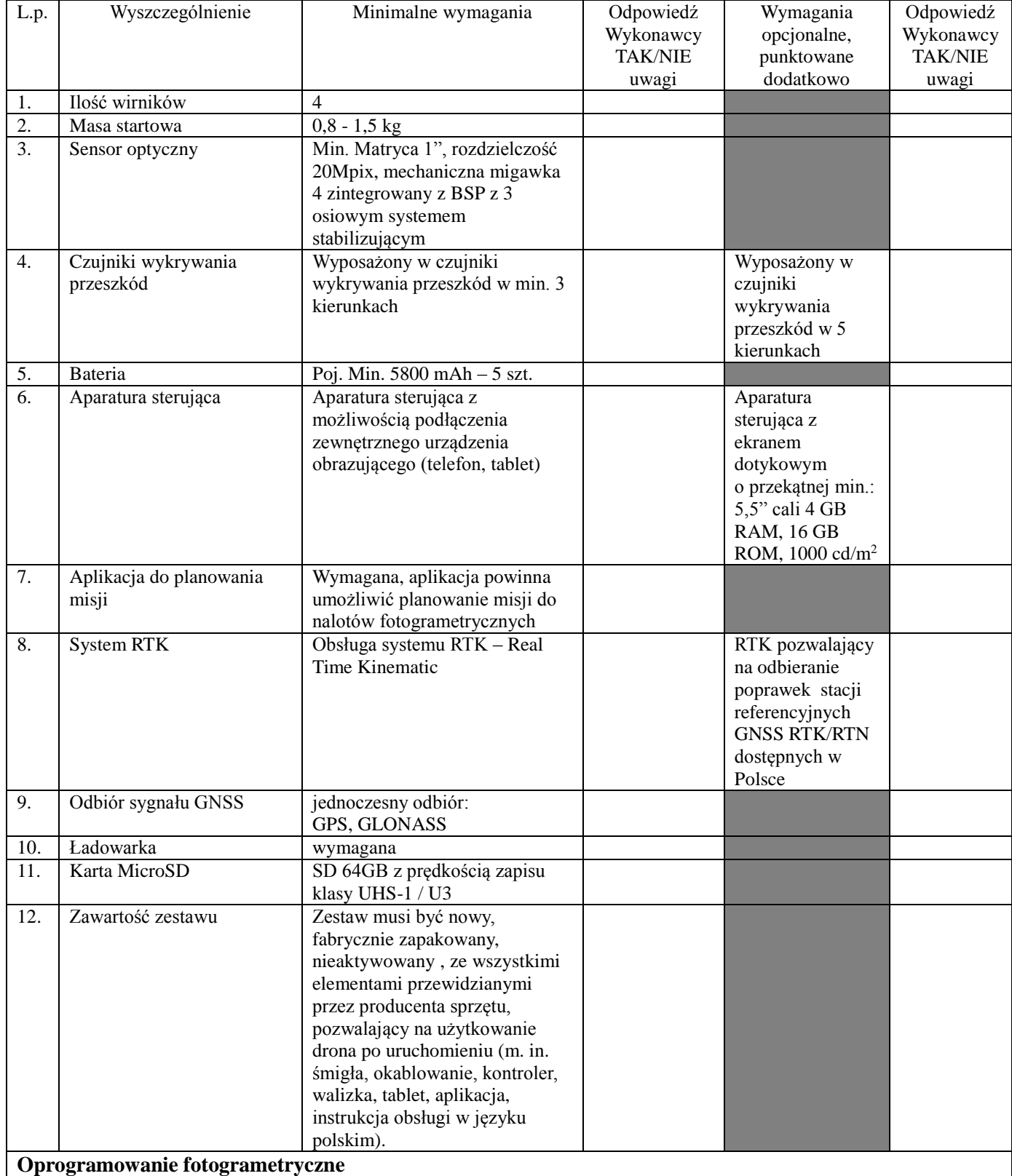

Projekt "Technik leśnik na miarę potrzeb rynku pracy"" realizowany przez Zespół Szkół Leśnych w Zagnańsku, współfinansowany ze środków Unii Europejskiej Oś priorytetowa: RPSW.08.00.00 Rozwój edukacji i aktywne społeczeństwo Działanie: RPSW.08.05.00 Rozwój i wysoka jakość szkolnictwa zawodowego i kształcenia ustawicznego Poddziałanie: RPSW.08.05.01 Podniesienie jakości kształcenia zawodowego oraz wsparcie na rzecz tworzenia i rozwoju CKZiU (projekty konkursowe) Urząd Marszałkowski Województwa Świętokrzyskiego, IZ RPSW 1.5 Numer projektu: RPSW.08.05.01-26-0053 /19

2

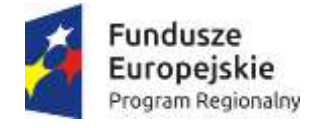

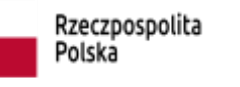

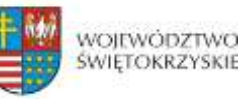

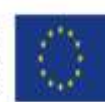

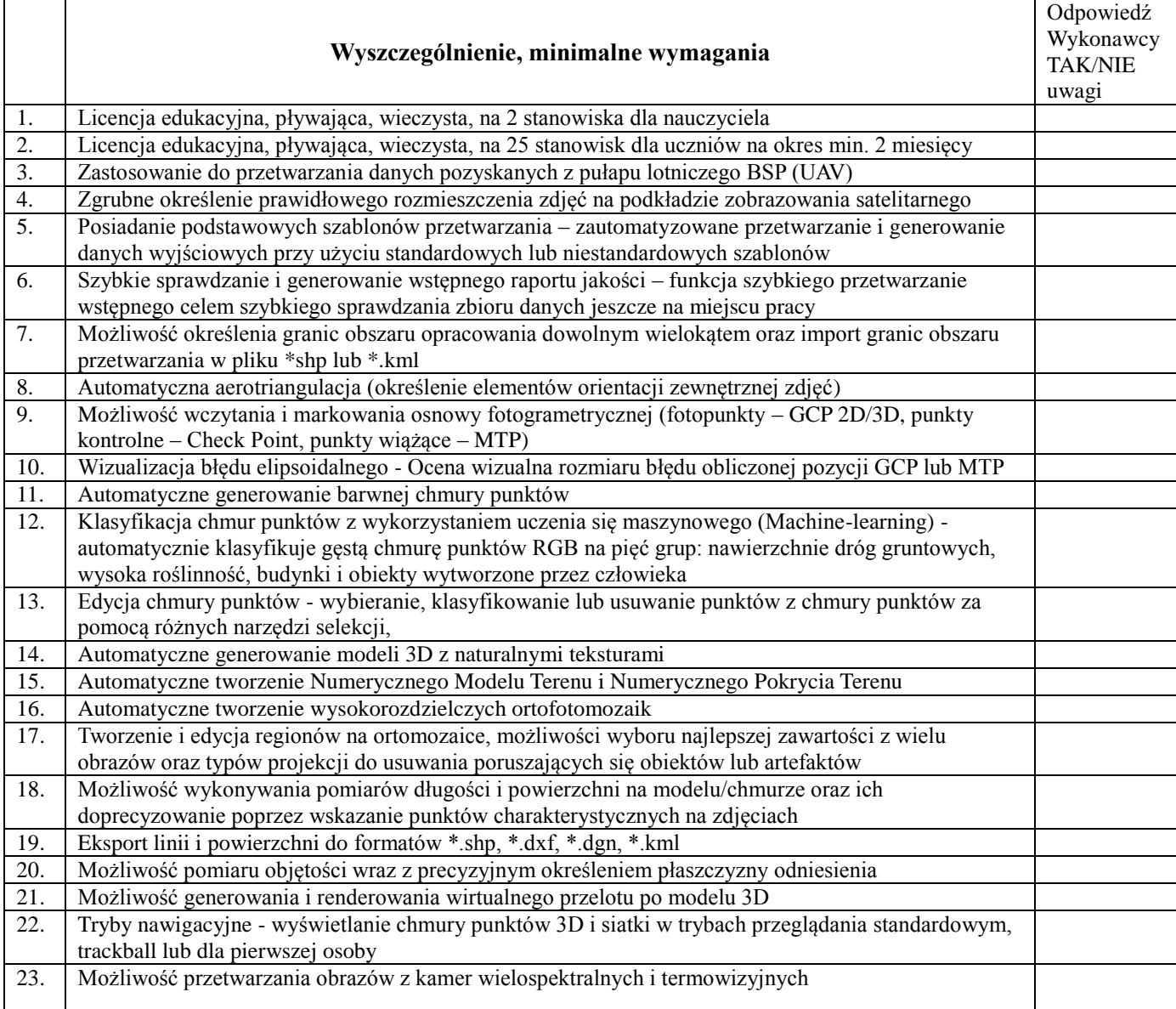

## **2. Statek powietrzny – dron z systemem kamer termowizyjnych.**

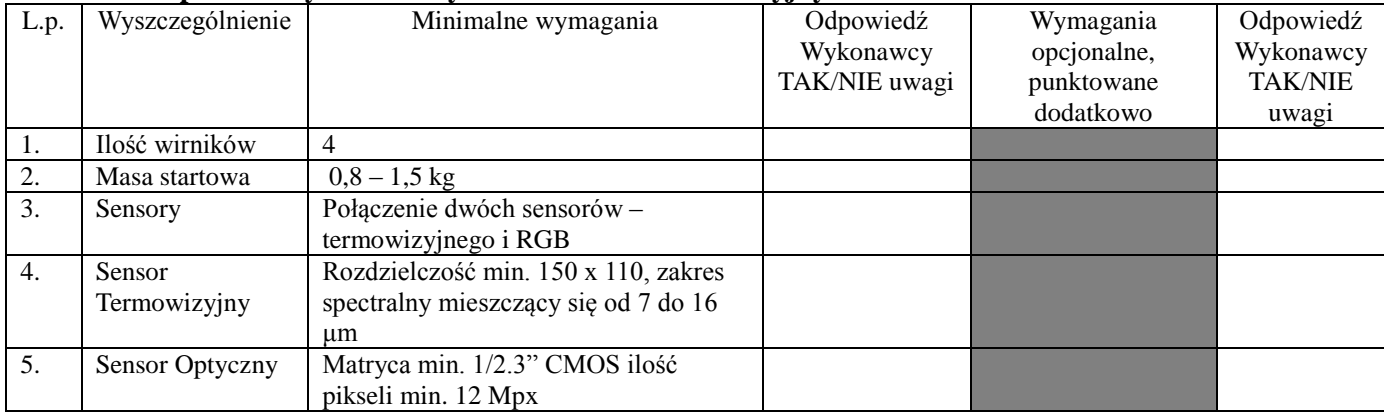

Projekt "Technik leśnik na miarę potrzeb rynku pracy"" realizowany przez Zespół Szkół Leśnych w Zagnańsku, współfinansowany ze środków Unii Europejskiej Oś priorytetowa: RPSW.08.00.00 Rozwój edukacji i aktywne społeczeństwo Działanie: RPSW.08.05.00 Rozwój i wysoka jakość szkolnictwa zawodowego i kształcenia ustawicznego Poddziałanie: RPSW.08.05.01 Podniesienie jakości kształcenia zawodowego oraz wsparcie na rzecz tworzenia i rozwoju CKZiU (projekty konkursowe) Urząd Marszałkowski Województwa Świętokrzyskiego, IZ RPSW 1.5 Numer projektu: RPSW.08.05.01-26-0053 /19

3

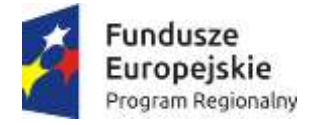

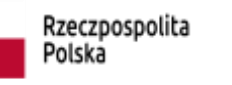

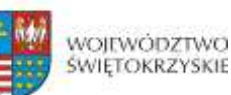

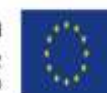

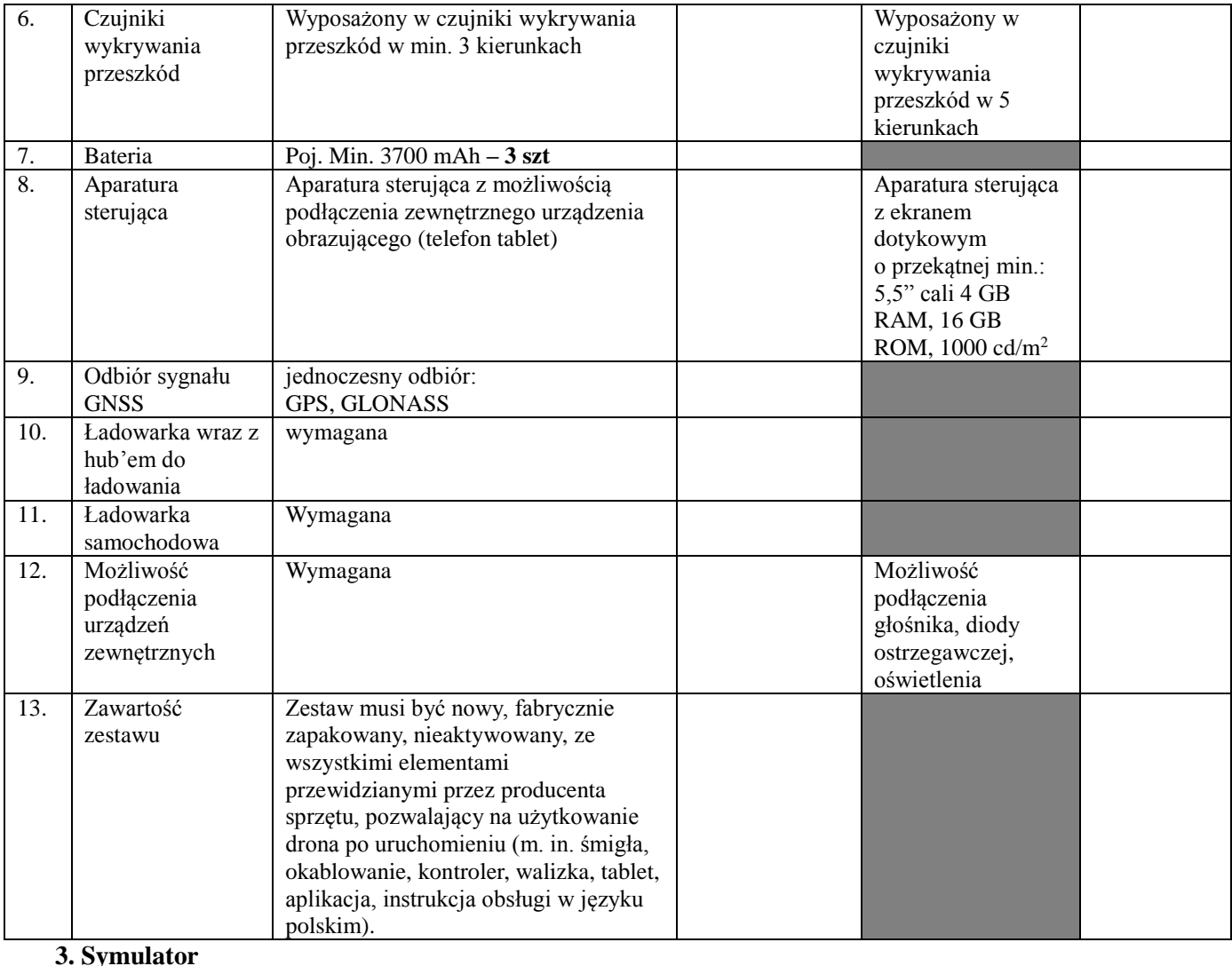

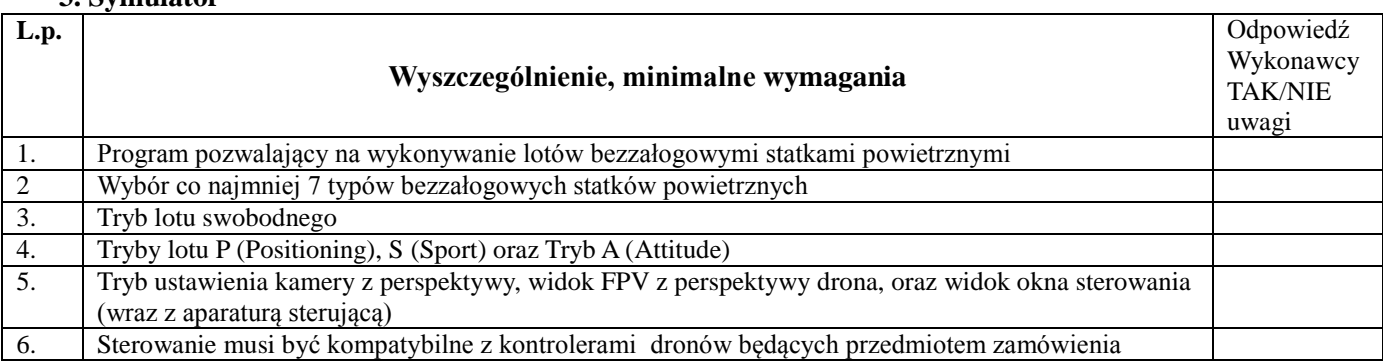

# **4. Udzielam gwarancji dla dronów i symulatora** /…………………………………**/minimum 24 miesiące/**

- 1. Termin wykonania do 21 dni od daty podpisania umowy.
- 2. Zapoznaliśmy się z istotnymi postanowieniami umowy i zobowiązujemy się, w przypadku wyboru naszej oferty, do zawarcia umowy na zawartych tam warunkach w miejscu i terminie wyznaczonym przez Zamawiającego**.**

Projekt "Technik leśnik na miarę potrzeb rynku pracy"" realizowany przez Zespół Szkół Leśnych w Zagnańsku, współfinansowany ze środków Unii Europejskiej Oś priorytetowa: RPSW.08.00.00 Rozwój edukacji i aktywne społeczeństwo Działanie: RPSW.08.05.00 Rozwój i wysoka jakość szkolnictwa zawodowego i kształcenia ustawicznego Poddziałanie: RPSW.08.05.01 Podniesienie jakości kształcenia zawodowego oraz wsparcie na rzecz tworzenia i rozwoju CKZiU (projekty konkursowe) Urząd Marszałkowski Województwa Świętokrzyskiego, IZ RPSW 1.5 Numer projektu: RPSW.08.05.01-26-0053 /19

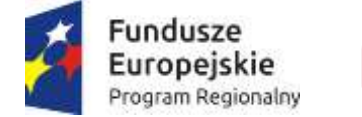

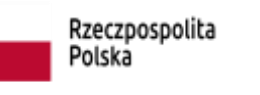

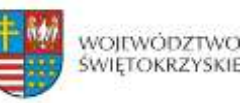

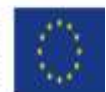

- 3. Zapoznałem się z treścią Zapytania ofertowego i nie wnoszę do niego zastrzeżeń oraz przyjmuję warunki w nim zawarte.
- 4. Realizacja usług będzie prowadzona zgodnie z warunkami określonymi w zapytaniu ofertowym.
- 5. Cena oferty uwzględnia wszystkie koszty wykonania zamówienia.
- 6. Oświadczamy, że wszystkie informacje zamieszczone w Ofercie są prawdziwe (za składanie nieprawdziwych informacji Wykonawca odpowiada zgodnie z art. 297 KK).

………………………………………………………… (Podpis i pieczęć Wykonawcy lub osoby upoważnionej)